## ำเทที่ 3

### ระเบียบวิธีการศึกษา

การศึกษาเรื่องความพึงพอใจของลูกค้าต่อคุณภาพการบริการของธนาคารเพื่อ ิการเกษตรและสหกรณ์การเกษตร สาขาสะเมิง จังหวัดเชียงใหม่ มีระเบียบวิธีการศึกษา ดังนี้

#### ขอบเขตการศึกษา

## ขอบเขตเนื้อหา

เนื้อหาในการศึกษาครั้งนี้ประกอบด้วย การศึกษาความพึงพอใจของลูกค้าต่อคุณภาพ ี การบริการ ของธนาคารเพื่อการเกษตรและสหกรณ์การเกษตร สาขาสะเมิง จังหวัดเชียงใหม่ ประกอบด้วย คุณภาพการบริการ 10 ด้าน ได้แก่ 1. ด้านความเชื่อมั่นไว้วางใจได้ ี 2 ด้าน ้ความสามารถในการตอบสนองความต้องการของผู้รับบริการ 3. ด้านความสามารถในการให้บริการ 4. ค้านการเข้าถึงลูกค้า กระบวนการบริการ 5. ค้านความมีอัธยาศัยใมตรีหรือความสุภาพ หรือความ ้เป็นมิตร 6. ค้านการติดต่อสื่อสาร บุคลากร 7 . ค้านความน่าเชื่อถือ 8. ค้านความปลอดภัย 9. ค้าน ความเข้าใจและรู้จักลูกค้า 10. ด้านการสร้างการบริการให้เป็นที่รู้จัก

#### ขอบเขตประชากร

ประชากรที่ใช้ในการศึกษาครั้งนี้ ใด้แก่ ลูกค้าของธนาคารเพื่อการเกษตรและ ี่ สหกรณ์การเกษตร สาขาสะเมิง จังหวัดเชียงใหม่ ณ วันที่ 31 มีนาคม 2553 ซึ่งเป็นลูกค้าที่ใช้บริการ สินเชื่อและมีบัญชีเงินฝากลูกค้าทุกรายจะต้องจัดทำประกันสินเชื่อและประกันอุบัติเหตุจำนวน ทั้งสิ้น 1,666 คน (ที่มา: ฐานข้อมูลลูกค้ารายคนของธนาคารเพื่อการเกษตรและสหกรณ์การเกษตร ี่สาขาสะเมิง จังหวัดเชียงใหม่ ณ วันที่ 31 มีนาคม 2553 ฝ่ายเทคโนโลยีสารสนเทศ)

#### ขนาดตัวอย่างและวิธีการคัดเลือกตัวอย่าง

ิสามารถกำหนดกลุ่มตัวอย่าง โดยใช้สูตรของทาโร ยามาเน (Taro Yamane อ้างถึงใน ี ชัยสิทธิ์ เฉลิมมีประเสริฐ 2544:31) ณ ระดับความเชื่อมั่น ร้อยละ 95 กำหนดความผิดพลาด ไม่เกิน +/- ร้อยละ 5 ใด้จำนวนกลุ่มตัวอย่างที่ใช้ในการศึกษาครั้งนี้ จำนวน 323 ราย ผู้ศึกษาจะทำการเก็บ รวบรวมข้อมูลโดยใช้วิธีการเลือกตัวอย่างโดยสะดวก (Convenience Sampling) จากลูกค้าที่มาใช้ ึ บริการสินเชื่อและมีบัญชีเงินฝาก โดยใช้แบบสอบถามเป็นเครื่องมือในการเก็บข้อมูล

N ิสูตรที่ใช้ในการคำนวณ  $\mathbf n$  $1 + Ne^2$ 

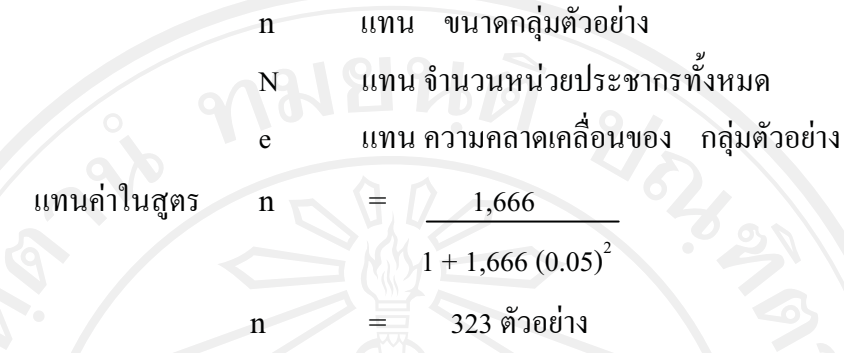

#### วิธีการศึกษา

ในการศึกษาครั้งนี้ได้เก็บรวบรวมข้อมูลจากแหล่งข้อมูล 2 แหล่ง ได้แก่ ข้อมูลปฐมภูมิ (Primary Data) เป็นข้อมูลที่ได้จากการเก็บรวบรวมข้อมูล  $\overline{1}$ . โดยตรงจากลกค้าที่มาใช้บริการ ธนาคารเพื่อการเกษตรและสหกรณ์การเกษตร สาขาสะเมิง โดยใช้ วิธีตอบแบบสอบถาม

ข้อมูลทุติยภูมิ (Secondary Data) เป็นข้อมูลจากการค้นคว้าจากเอกสารและ  $2.$ ้บทความต่างๆ โดยทำการรวมรวมข้อมูลจากการค้นคว้าจากเอกสารต่างๆ ที่เกี่ยวข้อง ทั้งจาก หนังสือ วารสาร สิ่งพิมพ์ เอกสารอื่นๆ และการค้นคว้าข้อมูลผ่านระบบอินเตอร์เน็ต (www.baac.or.th) และระบบอินทราเน็ตของธนาคาร (baacnet)

### เครื่องมือที่ใช้รวบรวมข้อมูล

่ สำหรับเครื่องมือที่ใช้ในการรวบรวมข้อมูลครั้งนี้ ได้แก่ แบบสอบถาม ที่สร้าง ์ ขึ้นมาตามวัตถุประสงค์ของการศึกษา โดยแบ่งออกเป็น 3 ส่วน ดังนี้ ส่วนที่ 1 ข้อมูลทั่วไปเกี่ยวกับผู้ตอบแบบสอบถาม ประกอบด้วย เพศ อายุ สถานภาพสมรส อาชีพ รายใด้ ระดับการศึกษา ระยะเวลาในการเป็นลูกค้า ี ส่วนที่ 2 ความพึงพอใจของลูกค้าต่อคุณภาพการบริการ ของธนาคารเพื่อ การเกษตรและสหกรณ์การเกษตร สาขาสะเมิง จังหวัดเชียงใหม่ ที่มีลักษณะ 10 ประการ ได้แก่ 1. ด้านความเชื่อมั่นไว้วางใจได้ 2. ด้านความสามารถในการตอบสนองความต้องการของ

ผู้รับบริการ 3. ด้านความสามารถในการให้บริการ 4. ด้านการเข้าถึงลูกค้า กระบวนการบริการ 5. ด้านความมีอัธยาศัยไมตรีหรือความสุภาพ หรือความเป็นมิตร 6. ด้านการติดต่อสื่อสาร บุคลากร 7. ด้านความน่าเชื่อถือ 8.ด้านความปลอดภัย 9. ด้านความเข้าใจและรู้จักลูกค้า 10. ด้านการสร้าง การบริการให้เป็นที่รู้จัก

ส่วนที่ 3 ปัญหาและข้อเสนอแนะ

#### การวิเคราะห์ข้อมูลและสถิติที่ใช้

ข้อมูลที่รวบรวมใด้จากแบบสอบถาม จะนำมาวิเคราะห์โดยใช้สถิติเชิงพรรณนา (Descriptive Statistics) ประกอบด้วย ความถี่ (Frequency) ร้อยละ (Percentage) และค่าเฉลี่ย (Mean) สำหรับการวัดระดับความคาดหวังและความพึงพอใจของลูกค้าต่อคุณภาพการให้บริการ ี ของธนาคารเพื่อการเกษตรและสหกรณ์การเกษตร สาขาสะเมิง จังหวัดเชียงใหม่ ใช้มาตราวัดของ ้ลิเคิร์กสเกล (Likert Scale) (กุณฑลี เวชสาร 2546: 122-124) โดยใช้คำถามที่ใช้รวบรวมข้อมูลเป็น ี แบบให้เลือก 5 ระดับ คือ มากที่สุด มาก ปานกลาง น้อย และน้อยที่สุด โดยแต่ละระดับกำหนด เกณฑ์ให้คะแนน ดังนี้

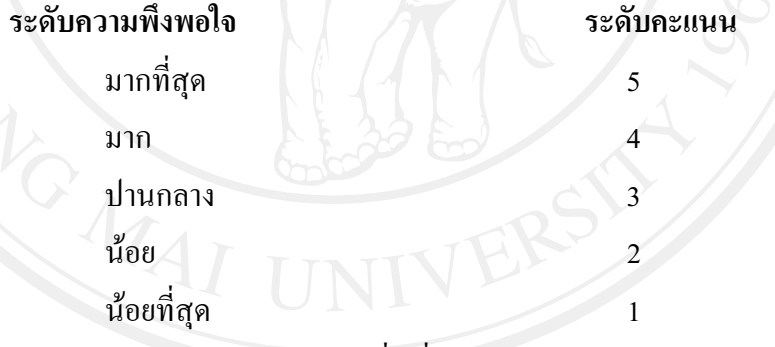

ี การแปลความหมายค่าคะแนนเฉลี่ย ซึ่งจะมีค่าอยู่ระหว่าง 1-5 คะแนน โดยแบ่ง ออกเป็น 5 ระดับ ดังนี้คือ

คะแนนเฉลี่ยระหว่าง  $4.50 - 5.00$ คะแนนเฉลี่ยระหว่าง 3.50 - 4.49 คะแนนเฉลี่ยระหว่าง 2.50 - 3.49 คะแนนเฉลี่ยระหว่าง 1.50 - 2.49 ้คะแนนเฉลี่ยระหว่าง 1.00 - 1.49

ความพึงพอใจมากที่สด ความพึ่งพอใจมาก ความพึงพอใจปานกลาง ความพึ่งพอใจน้อย ความพึงพอใจในระดับน้อยที่สุด

# ระยะเวลาที่ใช้ในการศึกษา

ระยะเวลาที่ใช้ในการศึกษาครั้งนี้ ใช้เวลา 2553

4 เดือน ตั้งแต่เดือน มิถุนายน – กันยายน

สถานที่ที่ใช้ในการศึกษา

ิสถานที่ในการคำเนินการศึกษาและเก็บรวบรวมข้อมูล คือ คณะบริหารธุรกิจ ้มหาวิทยาลัยเชียงใหม่ และธนาคารเพื่อการเกษตรและสหกรณ์การเกษตร สาขาสะเมิง จังหวัด เชียงใหม่